# **EXPONENCIALES Y POTENCIAS DE 10 ELABORÓ: PROFESOR EFRÉN GIRALDO T. MSc. REVISÓ:**

**PROFESOR CARLOS A. ACEVEDO PhD. PRESENTACIÓN HECHA EXCLUSIVAMENTE CON EL FIN DE FACILITAR EL ESTUDIO**

## Contenido

- Exponenciales y Potencias
- Potencias de 10
- Construcción de Potencias de 10
- Destrucción de Potencias de 10
- Notación Científica
- Operaciones con números exponenciales

# Las comas y los números

• Si un número aparece sin coma, la lleva implícita:

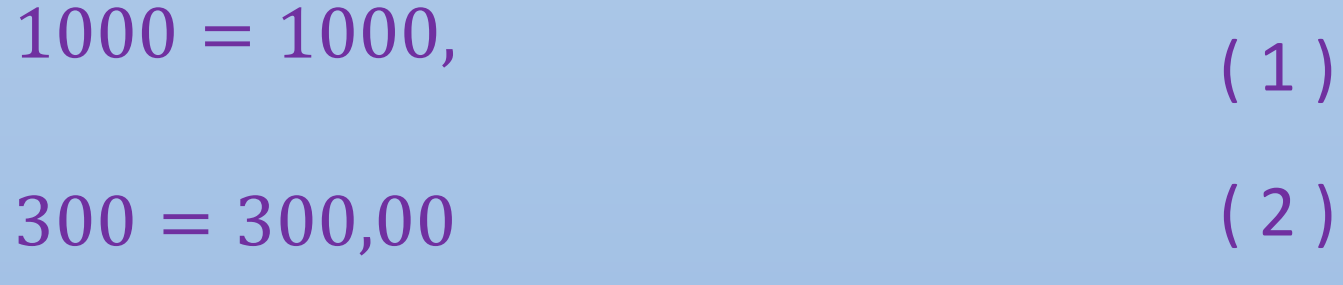

$$
7=7,\tag{3}
$$

Obviamente que si aparece, no hay problema

3,14 ( 4 )

Conservando la coma en su lugar se pueden agregar ceros a la derecha o izquierda y el número no varía.

## Exponenciales y Potencias

- En matemáticas en ocasiones existe confusión con el término potencia.
- Potencia se puede referir a una base elevada a un exponente
- Igual a lo anterior potencia se refiere a todo producto de factores iguales
- También puede referirse a un exponente solo.
- En estas diapositivas se define potencia como una base elevada a un exponente para evitar confusiones.

# Origen de la expresión Potencia

• Todo se origina cuando una mismo número se multiplica por sí mismo varias veces.

> $a, a, a, a, a, \ldots, n$  veces  $(5)$

*Para simplificar las cosas se convino que*

 $a. a. a. a. a. \ldots n$  veces  $= a^n$ ( 6 )

$$
a, a, a, a = a^5 \t\t (7)
$$

13/02/2015 [LINC: POTENCIAS](http://www.sectormatematica.cl/basica/santillana/potencias.pdf) ELABORÓ EFRÉN GIRALDO TENCIAS DE 10 HISTORIA ELABORÓ ETRÁNGO E TRÁNGO EN ELABORÓ E

# Potencias de 10 (10 elevado a diferentes números)

#### **POTENCIAS DE BASE 10**

· Toda potencia de base 10 es igual a la unidad seguida de tantos ceros como unidades indica el exponente.

 $10^2$  = 10 x 10 = 100 Ejemplos:  $10^3$  = 10 x 10 x 10 = 1.000  $10^5$  = 10 x 10 x 10 x 10 x 10 = 100.000

• Los números de muchas cifras que acaban en ceros tienen una escritura más cómoda utilizando potencias de base 10.

 $120.000.000 = 12 \times 10.000.000 = 12 \times 10^{7}$ Ejemplos:  $200.000.000 = 2 \times 100.000.000 = 2 \times 10^8$ 

Tomado textualmente de: <http://www.sectormatematica.cl/basica/santillana/potencias.pdf>

 $\blacksquare$ 13/02/2015 **[LINC: POTENCIAS DE 10](http://www.sectormatematica.cl/basica/santillana/potencias.pdf)** ELABORÓ E ELABORÓ E ELABORÓ E ELABORÓ E ELABORÓ ELABORÓ ELABORÓ ELABORÓ ELABORÓ ELABORÓ ELABORÓ ELABORÓ ELABORÓ ELABORÓ ELABORÓ ELABORÓ ELABORÓ ELABORÓ ELABORÓ ELABORÓ ELABORÓ ELAB

## Números en forma exponencial base 10

Un número en forma exponencial base 10, siempre lleva una coeficiente multiplicado por una potencia de 10 (10 elevado a un número).

> $3*10^5$ ( 8 )

Si no aparece el coeficiente se supone que es 1:

 $13.02 \pm 1*1.02$  Elaboró elaboró elaboró elaboró elaboró elaboró elaboró elaboró elaboró elaboró elaboró elaboró el  $10^3 = 1*10^3$  (9)  $13/02/2015$   $10\sqrt{2}$   $10\sqrt{2}$ 

## Efecto de desplazar la coma en un número

• Si la coma en un número se corre hacia la derecha el número aumenta en 10 tantas veces como se corra la coma.

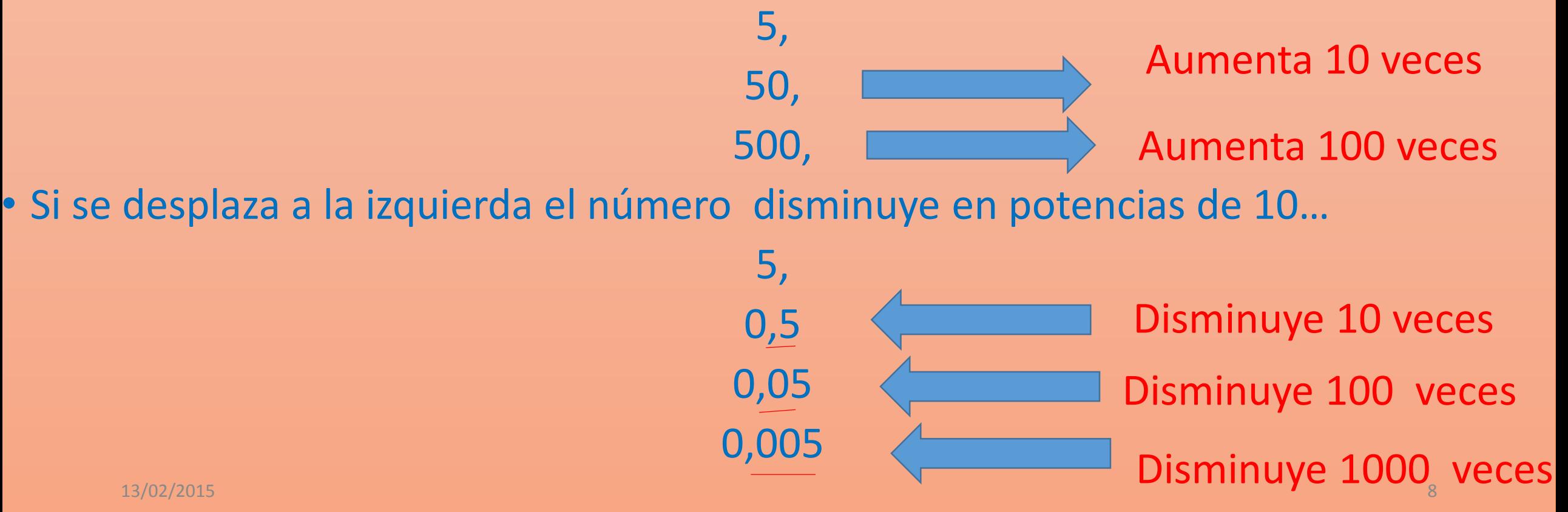

#### Para mantener el número igual al original

Por tanto si se quiere mantener el # igual, se debe multiplicar por un exponencial que lo disminuya o lo aumente y lo haga igual al # original.

# Caso general 1: Construcción de potencias de 10 sin variar el número

Caso general 2: Destrucción de potencias de 10 sin variar el número

## Caso general 1: Construcción de potencias de 10 sin variar el número.

• Construir potencias de 10 a un número es crear potencias de 10. Es hacer que aparezcan potencias de 10.

## Construir potencias de 10 a un número.

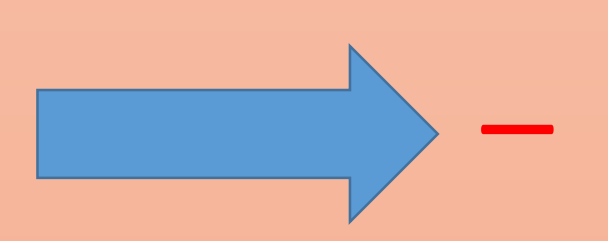

- Caso a. Si se debe correr la coma hacia la derecha, el exponente será negativo.
- Caso b. Si la coma se debe correr hacia la izquierda, el exponente será positivo.

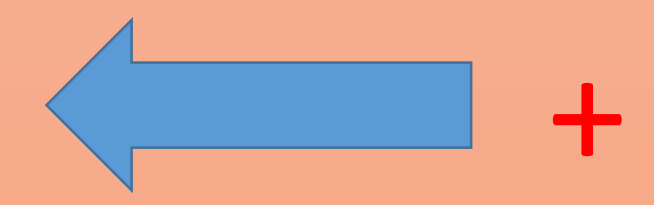

# Caso a. Correr la coma hacia la derecha: el exponente es negativo. Exponente -

### Construir potencias de 10 de varias maneras con el número 0,0005

0,0005 (10 )

• Se observa dónde se encuentra la coma. Si se debe correr la coma cierto número de veces hacia la derecha, ese número de veces es el exponente negativo.

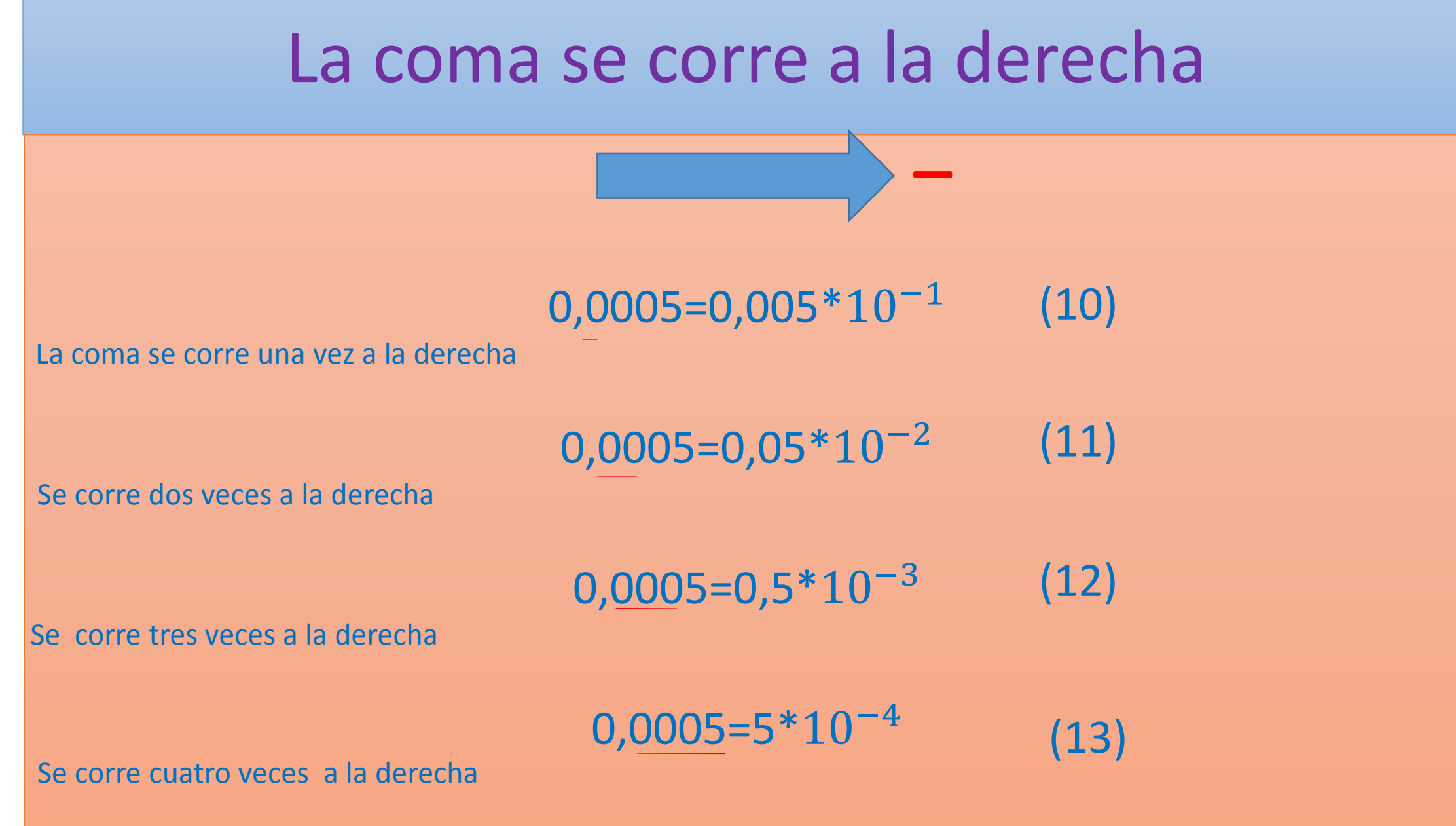

13/02/2015 ELABORÓ EFRÉN GIRALDO T. 14

## Construir potencias de 10 a un número entero: 50000 La coma se corre a la izquierda.

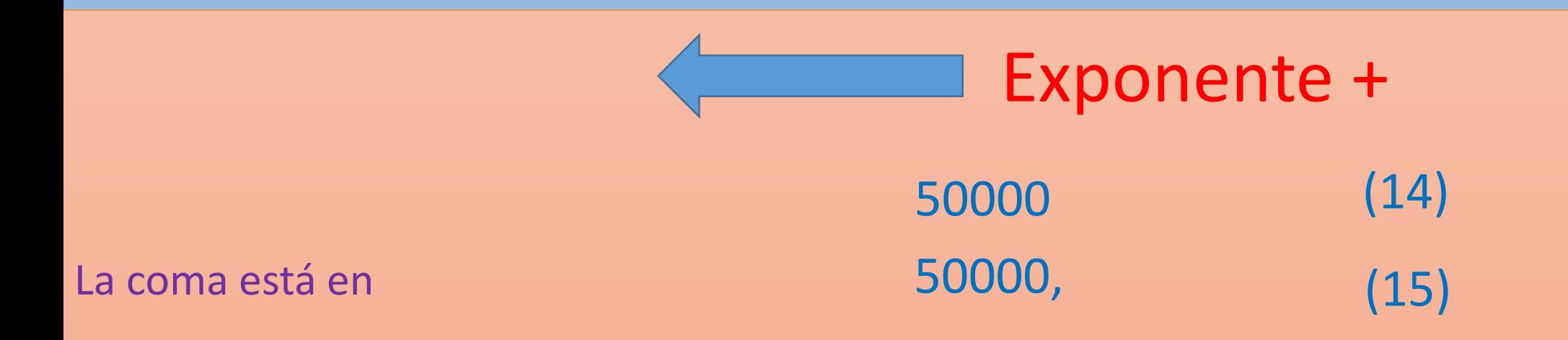

 $50000, = 5000*10<sup>1</sup> = 5000*10$  (16)

Se corre la coma 1 vez a la izquierda

 $50000 = 500*10<sup>2</sup>$ (17)

Se corre la coma 2 veces

Se corre<sub>/da c</sub>oma 3 veces el producto de la componecidad de la corregia de la corregia de la corregia de la co

 $50000 = 50*10<sup>3</sup>$ 

(18)

# Caso general 2: Destrucción de potencias de 10

Destruir potencias de 10 significa que queremos que no aparezcan potencias de 10 en un número. Es volver a colocar el número en notación normal.

13/02/2015 ELABORÓ EFRÉN GIRALDO T. 16

Destruir potencias de 10. Se parte del exponente

$$
exp.+ 10+
$$

- Caso a. Si el exponente es positivo se debe correr la coma hacia la derecha tantas veces como lo diga el exponente.
- Caso b. Si el exponente es negativo se debe correr la coma hacia la izquierda tantas veces como lo diga el exponente.

\_ 13/02/2015 ELABORÓ EFRÉN GIRALDO T. 17 Exp. 10 -

# Destruir potencias + de 10 en un número

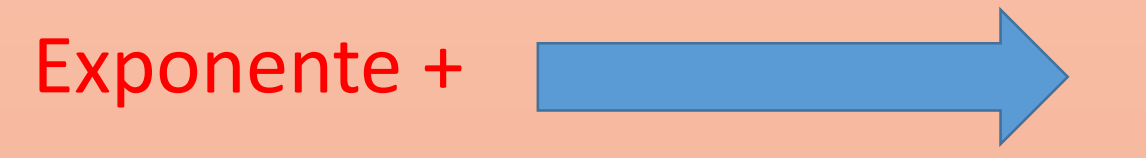

• Caso a. Sencillamente si el exponente es positivo, se corre la coma hacia la derecha tantas veces como indique el exponente:

$$
0.5*105 \t(19)
$$
  
0.5\*10<sup>5</sup> = 050000, = 50000 (20)  
0.07\*10<sup>6</sup> = 070000, (21)

13/02/2015 ELABORÓ EFRÉN GIRALDO T. 18

## Destruir potencias - de 10 en número  $\equiv$

• Caso b. Si el exponente es negativo se debe correr la coma hacia la izquierda tantas veces como lo diga el exponente.

$$
5*10^{-1} = 0,5 \qquad (22)
$$

(-1) se corre 1 vez la coma a la izquierda.

$$
15*10^{-4} = 0,0015 \qquad (23)
$$

(-4) se corre 4 veces la coma a la izquierda.

13/02/2015 ELABORÓ EFRÉN GIRALDO T. 19

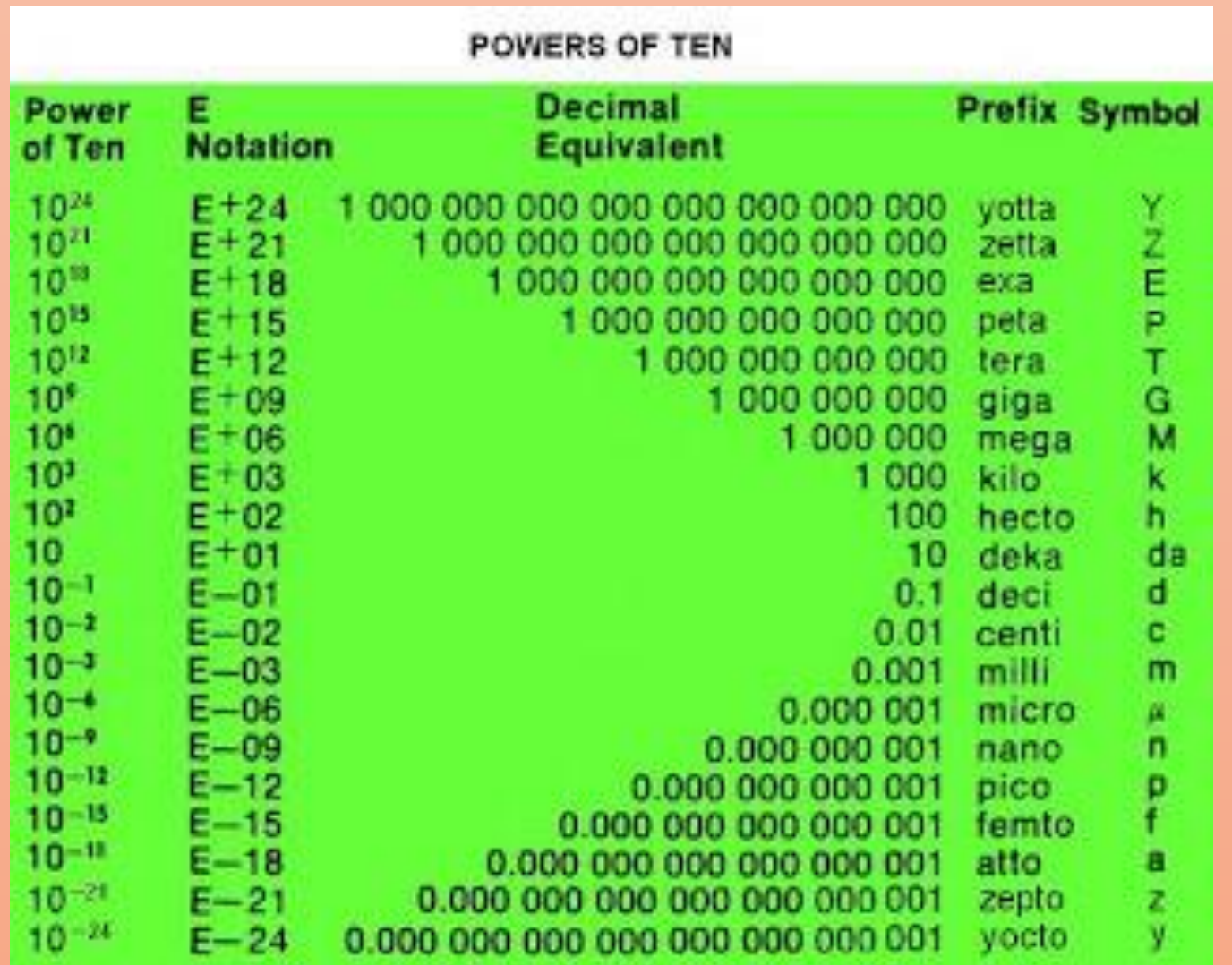

Tabla 1. Potencias de 10 y sus respectivos nombres.

Tomado de: <http://joaquinsevilla.blogspot.com/2011/10/la-historia-de-las-potencias-de-10.html>

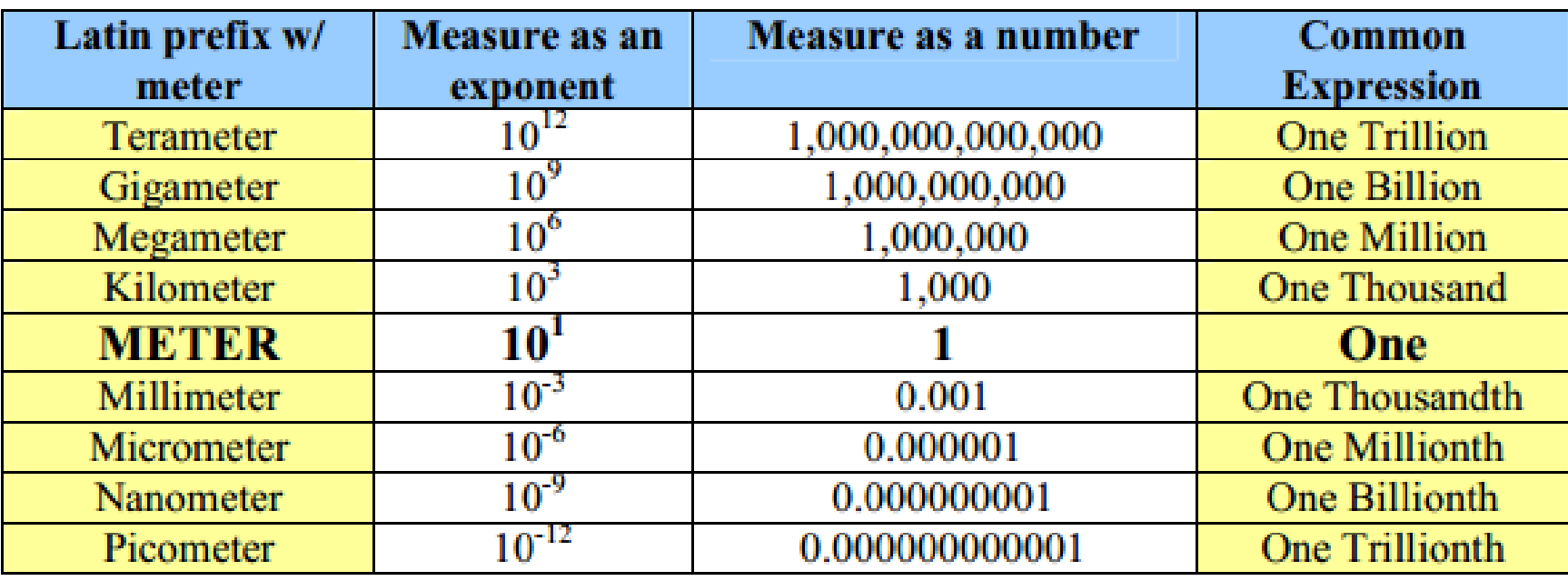

Tabla 2. Potencias de 10 y sus nombres.

Tomado textualmente de: <u><http://www.nist.gov/pml/wmd/metric/upload/size-and-scale-sesson.pd></u>

13/02/2015 ELABORÓ EFRÉN GIRALDO T. 21

## Números en notación científica

• Escribir un número en notación científica es colocarlo en forma exponencial base 10:

 $a*10^n$  (24)

Donde

• a es número menor de 10 y mayor de 1 y n es un entero

 $1 \le a < 10$  (25)

#### a puede tener parte entera y decimal 13/02/2015 ELABORÓ EFRÉN GIRALDO T. 22

#### Números en notación científica

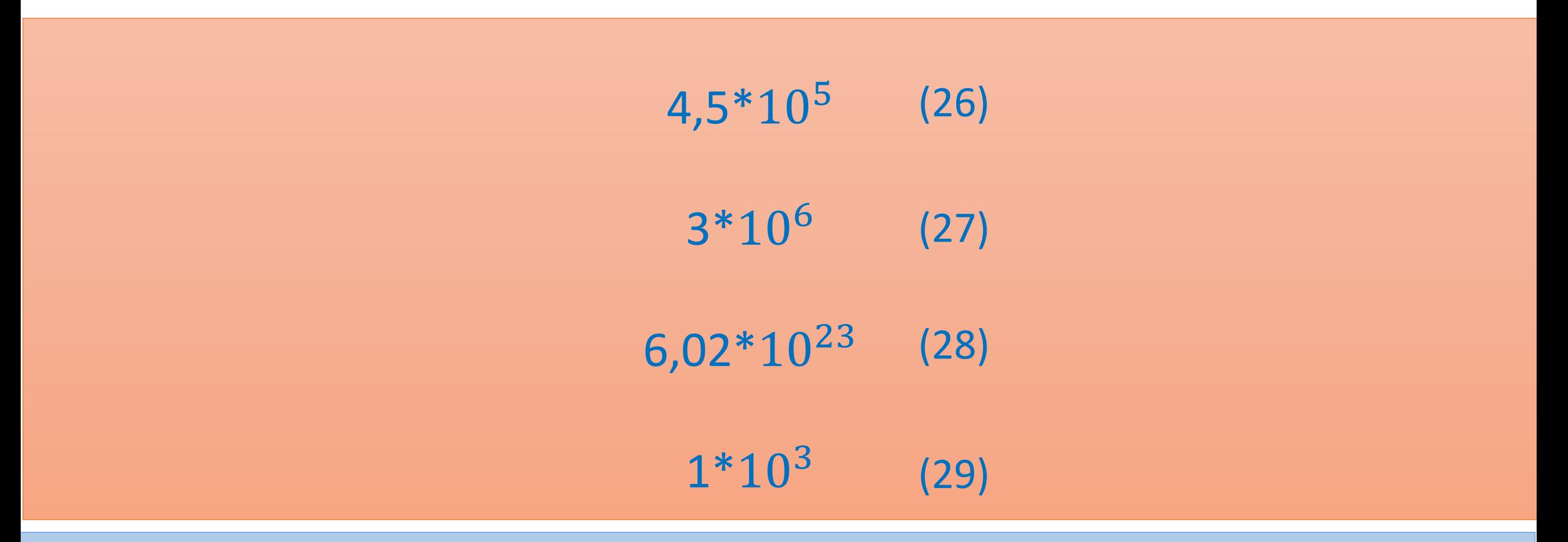

[LINC: NOTACIÓN CIENTÍFICA](http://www.genmagic.net/mates2/nc1c.swf)

## Convertir cualesquier número en en notación científica

#### 0,00056 (30)

- 1. Ubicar el coeficiente correcto. Como debe ser un número entre 1 y 10 sin tomar 10, el único número que sirve es 5,6
- 2. Mirar si se debo correr la coma a la derecha o izquierda para llegar a 5.6
- 3. Se corre la coma 4 veces hacia la derecha para construir potencias de 10
- 4. Por tanto el exponente debe ser -

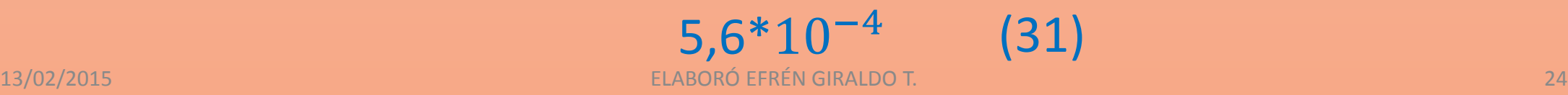

#### **Notación científica**

#### Notación científica

La parte entera ha de estar comprendida entre el 1 y el 9 (ambos inclusive). Indicaremos con la potencia de 10 los lugares que tendremos que desplazar la coma (exponente positivo hacia la derecha - exponente negativo a la izquierda).

 $5000 = 5 \cdot 1000 = 5 \cdot 10^{3}$ 

 $256.3 = 2,563 \cdot 10^{2}$ 

 $0,00438 = 4,38 \cdot 10^{-3}$ 

Tomamos como parte entera el 5 e indicamos con la potencia de 10 que hay que desplazar con ceros 3 lugares a la derecha.

Tomamos como parte entera el 2 e indicamos con la potencia de 10 que hay que desplazar la coma 2 lugares a la derecha.

Tomamos como parte entera el 4 e indicamos con la potencia de 10 que hay que desplazar la coma 3 lugares a la izquierda.

**[VER LINC DE NOTACIÓN CIENTÍFICA](http://www.genmagic.net/mates2/nc1c.swf)**

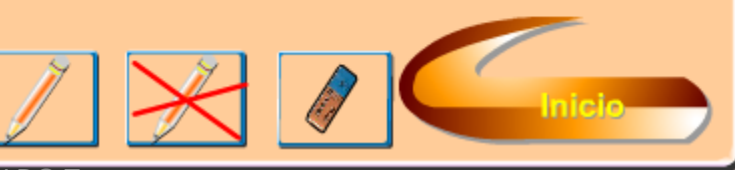

Tomado textualmente de:<http://www.genmagic.net/mates2/nc1c.swf> 13/02/2015 ELABORÓ EFRÉN GIRALDO T. 25

#### Notación científica

#### **Ejemplos**

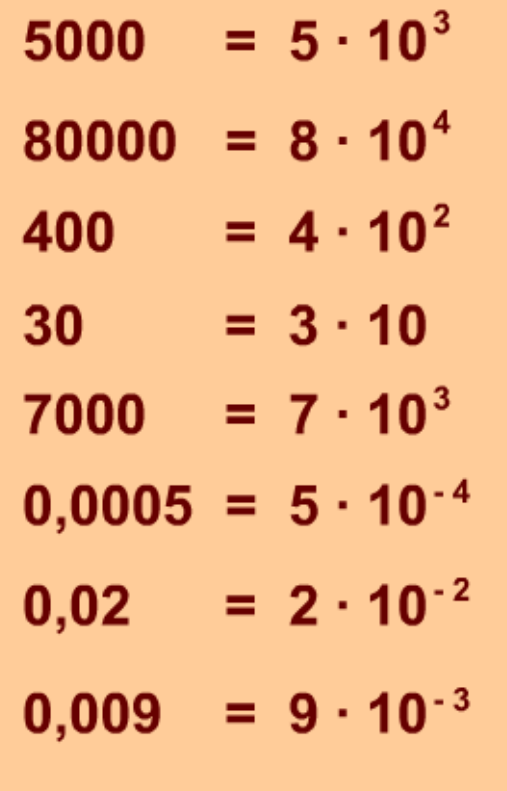

 $= 4,6005 \cdot 10^{3}$ 46005  $0,795 = 7,95 \cdot 10^{-1}$  $357,4 = 3,574 \cdot 10^{2}$  $678,92 = 6,7892 \cdot 10^{2}$ 

#### Recuerda:

La parte entera ha de tener un valor entre 1 y 9 ambos inclusive.

Tomando los cuatro ejemplos de la zona derecha, no sería correcto expresar los números en notación científica como 46,005 / 79,5 / 357,4 / 6789,2 por potencias de 10.

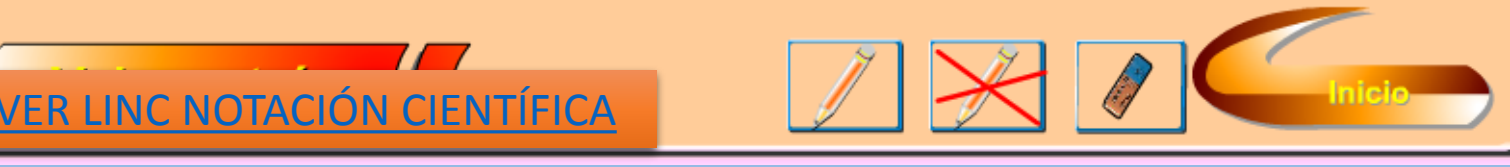

13/02/2015 **Tomado textualmente de<sup>r I</sup>nttp://www.genmagic.net/mates2/nc1c.swf** 26

## 0,0000576 convertir a Notación Científica

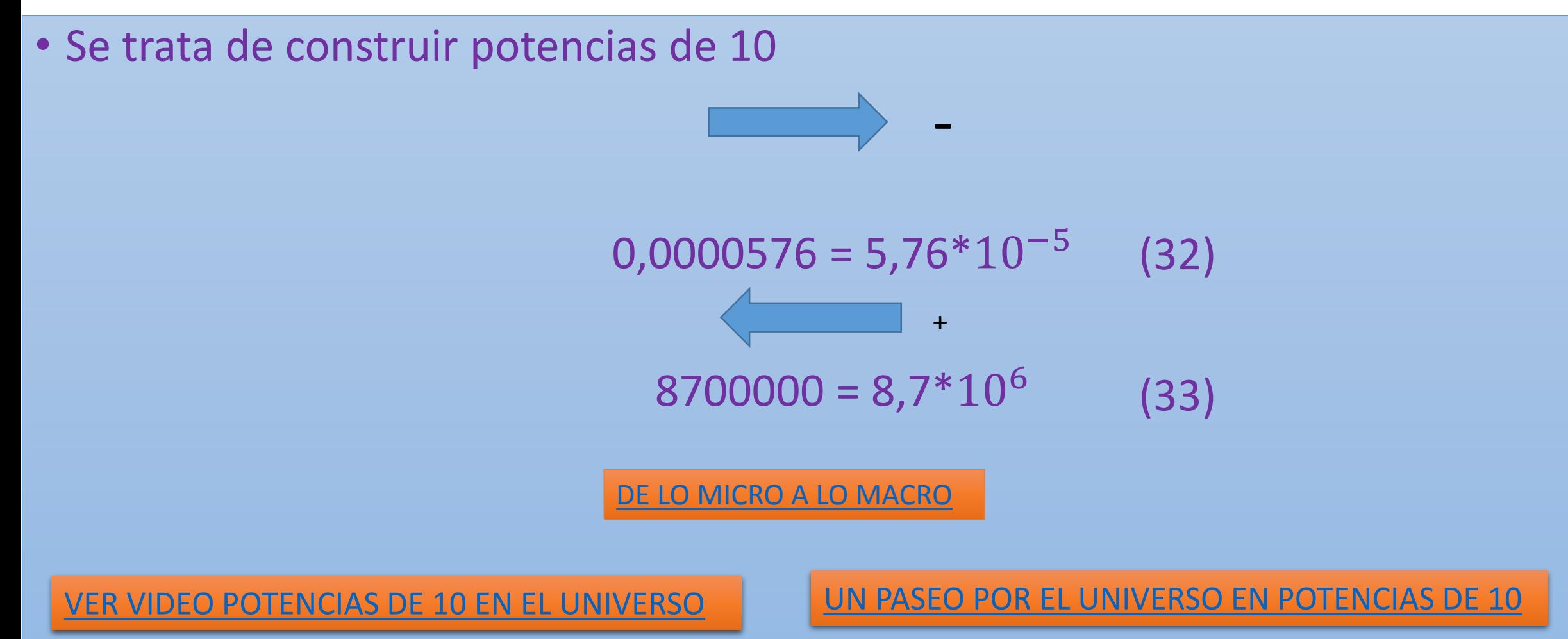

## Operaciones de exponenciales con la misma base

#### [LINC: OPERACIONES CON POTENCIAS](http://www.vitutor.net/1/operaciones_potencias.html)

Se tiene un número exponencial de la forma  $cb^n$  y otro  $db^m$ Los coeficientes c y d son números enteros o decimales La base b es un número entero y n es un entero positivo o negativo La multiplicación de dos exponenciales con la misma base es:

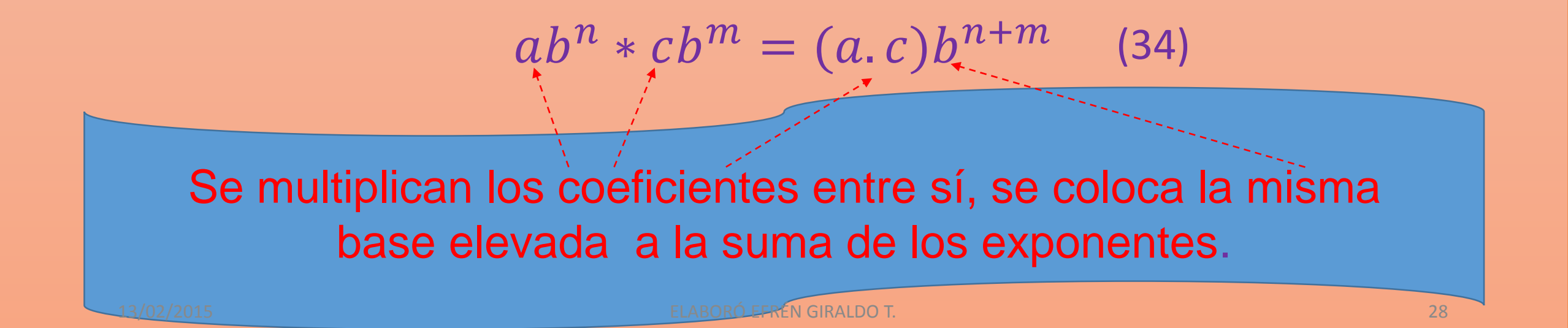

#### Hacer las operaciones y colocar en notación científica

$$
(5*103)(6*104) = (5*6)103+4 = 304107 = 3,0*101*107 = 3*108
$$
\n(35)  
\n
$$
(3*103)(6*106) = (3*6)103+6 = 18*109 = 1,8*101 *109 = 1,8*1010
$$
\n(36)  
\n
$$
(4*107)(5*1030) = (4*5)107+30 = 20*1037 = 2,0*101*1037 = 2*1038
$$
\n(37)  
\n
$$
(2*1020)(3*1030)(4*1050) = (2*3*4)1020+30+50 = 24*10100 = 2,4*101 *10100 (38)
$$
\n(39)  
\n
$$
+ \text{ construction de exponential}
$$

LINC: PRODUCTO DE PO

## División de exponenciales de una misma base

• La división de exponenciales con la misma base cumple la siguientes reglas:

$$
\frac{ab^n}{cb^m} = \frac{a}{c}b^{(n-m)}
$$
 (39)

Para dividir exponenciales que tienen la misma base se coloca la base y resta el exponente del numerador del denominador.

#### • Dividir

$$
\frac{30*10^{20}}{15*10^{15}} = 2*10^{(20-15)} = 2*10^5
$$
 (40)

#### Simplificar

$$
\frac{2*10^{30}*3*10^{15}*4*10^{50}*5*10^{12}}{8*10^{9}*15*10^{20}*10^{6}*10^{25}} = \frac{120*10^{(30+15+50+12)}}{120*10^{(9+20+6+25)}} = \frac{10^{107}}{10^{60}} = 10^{(107-60)} = 10^{47}
$$
 (41)  

$$
2*3*4*5 = 120
$$
 (42)  

$$
8*15 = 120
$$
 (43)

13/02/2015 ELABORÓ EFRÉN GIRALDO T. 31

#### Cambio de una potencia de numerador a denominador o viceversa.

$$
d^{n} = \frac{1}{d^{-n}}
$$
 (44)  

$$
\frac{1}{e^{m}} = 1 * e^{-m} = e^{-m}
$$
 (45)

Estas dos últimas reglas significan que si una base elevada a un exponente se quiere pasar de numerador a denominador o viceversa, sencillamente se cambia de signo al exponente.

 $3 * 10^{15} = \frac{3}{10^{-7}}$ 10−15 (46)

$$
\frac{4}{10^{35}} = 4 \times 10^{-35}
$$
 (47)

## Una potencia elevada a un exponente

$$
(a^n)^m = a^{n,m} \tag{48}
$$

$$
(105)6=105.6(an)m=1030
$$
 (49)

# Bibliografía

- Stewart, J., Redlin, L., Watson, S. (2007). Precalculo. International Thomson Editores, S. A. 5 ed. México.
- <http://www.sectormatematica.cl/basica/santillana/potencias.pdf>
- <http://joaquinsevilla.blogspot.com/2011/10/la-historia-de-las-potencias-de-10.html>
- <http://www.genmagic.net/mates2/nc1c.swf>
- <http://joaquinsevilla.blogspot.com/2011/10/la-historia-de-las-potencias-de-10.html>
- : <http://www.nist.gov/pml/wmd/metric/upload/size-and-scale-sesson.pd>
- <https://www.youtube.com/watch?v=cyuvk6dm0UM>
- <https://www.youtube.com/watch?v=fbCwkfrKuaw>
- [https://www.youtube.com/watch?v=vqJ6t899\\_ek](https://www.youtube.com/watch?v=vqJ6t899_ek)
- <http://www.aulafacil.com/matematicas-potencias-raices/curso/Lecc-2.htm>

# THANK YOU